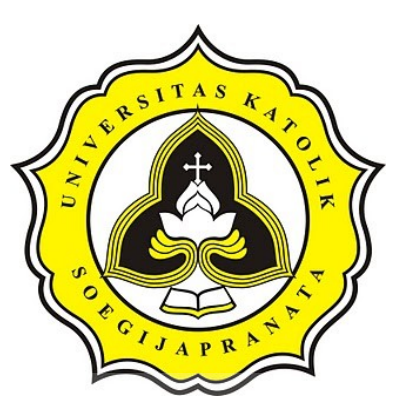

## **PROJECT REPORT**

# **TRACKING MEMBERS POSITION ON**

**ANDROID**

**HARTANTO ANDRIAN 13.02.0070**

**Faculty of Computer Science Soegijapranata Catholic University 2017**

ACTES

## **APPROVAL AND RATIFICATION PAGE**

TRACKING MEMBERS POSITION ON ANDROID

by

HARTANTO ANDRIAN - 13.02.0070

This project report has been approved and ratified

by the Faculty of Computer Science on July, 12, 2017

With approval,

ü

Supervisor,  $h\sqrt{a}$ 

Shinta Estri Wahyuningrum, S.Si., M.Cs<br>NPP : 058.1.2007.272

Examiners,

 $1.)$ 

Hironimus Leong, S.Kom., M.Kom NPP: 058.1.2007.273

 $2.)$ 

Rosita Herawati, ST., MIT NPP: 058.1.2004.263

 $3.)$ 

Suyanto EA, Ir., M.Sc NPP: 058.1.1992.116

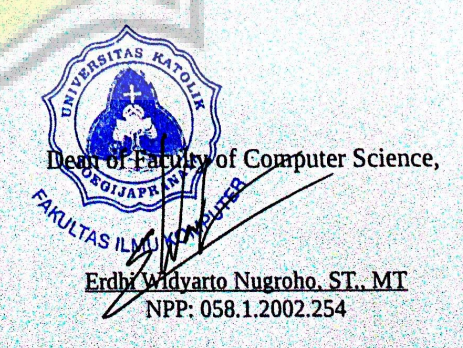

#### <span id="page-2-0"></span>**STATEMENT OF ORIGINALITY**

I, the undersigned:

Name : HARTANTO ANDRIAN

**COL** 

ID : 13.02.0070

Certify that this project was made by myself and not copy or plagiarize from other people, except that in writing expressed to the other article. If it is proven that this project was plagiarizes or copy the other, I am ready to accept a sanction.

Semarang, July, 12, 2017

**HARTANTO ANDRIAN** 13.02.0070

#### <span id="page-3-0"></span>**ABSTRACT**

*The environmental and social conditions of children today are very worrying such as many kidnappings, robberies and other crimes. This makes parents worried about allowing children out of the house. Parents become worried giving permission for children to playing outside of the house. So, parents are difficult to communicate and monitor the location of children when playing with friends outside the house and leave without permission from parents.*

*To help parents in anticipating the crime in children, it will be developed an android based system that can monitor the location of children. When children are in danger, they can send Help Alert massage whose contents are location from the sender to all members at same group. This system will used GPS technology and Google map to determine the location, and features of messenger developed by Google.*

After testing the program*, this applications can run on android-based phones, to operate, users must register first and must create a group and enter members in the group. New monitoring can be done at the time the application is opened. T*he program can run as well as create a group, providing information if one user is in danger by sending message the current location of the sender, and displaying the location of each user with a marker.

*Keyword: GPS, Google API, Android Studio*

#### <span id="page-4-0"></span>**PREFACE**

The report of this project has six chapters consisting of:

First chapter contains background of this title selection, the problem limits of the program, and the goal of the program. Second chapter contains a journal that discusses the same issues with this program. Third chapter contains steps the author made to create this project. Fourth chapter contains flowchart analysis and design and explanation of flowchar program. Fifth chapter contains implementation of the main code required by the program, and the testing done. Sixth chapter contains the conclusions of this program and enter for the next developer to get better for the future.

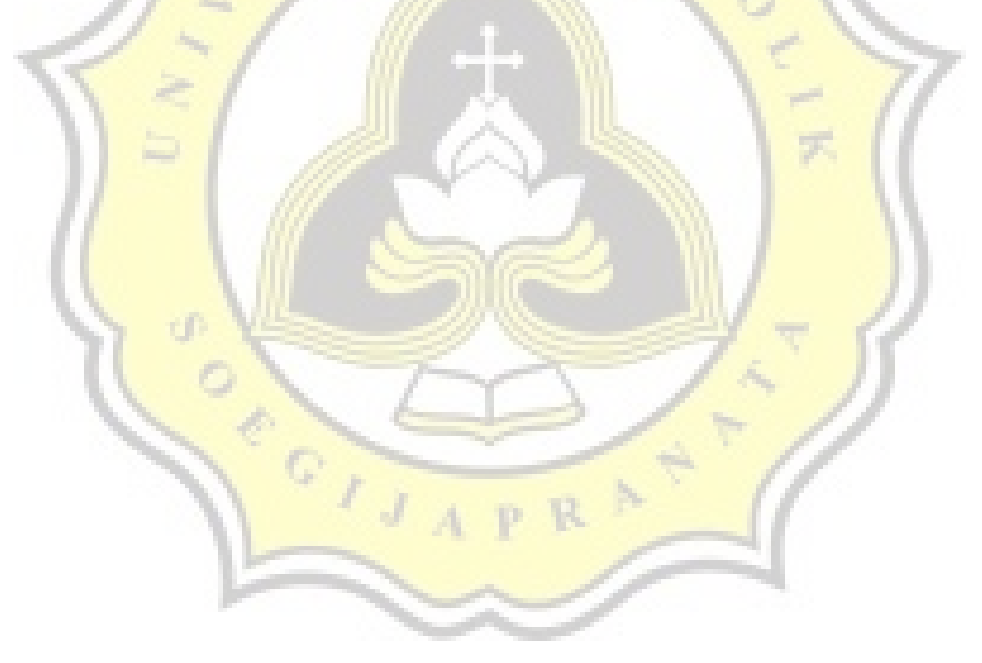

## <span id="page-5-2"></span><span id="page-5-1"></span><span id="page-5-0"></span>**TABLE OF CONTENTS**

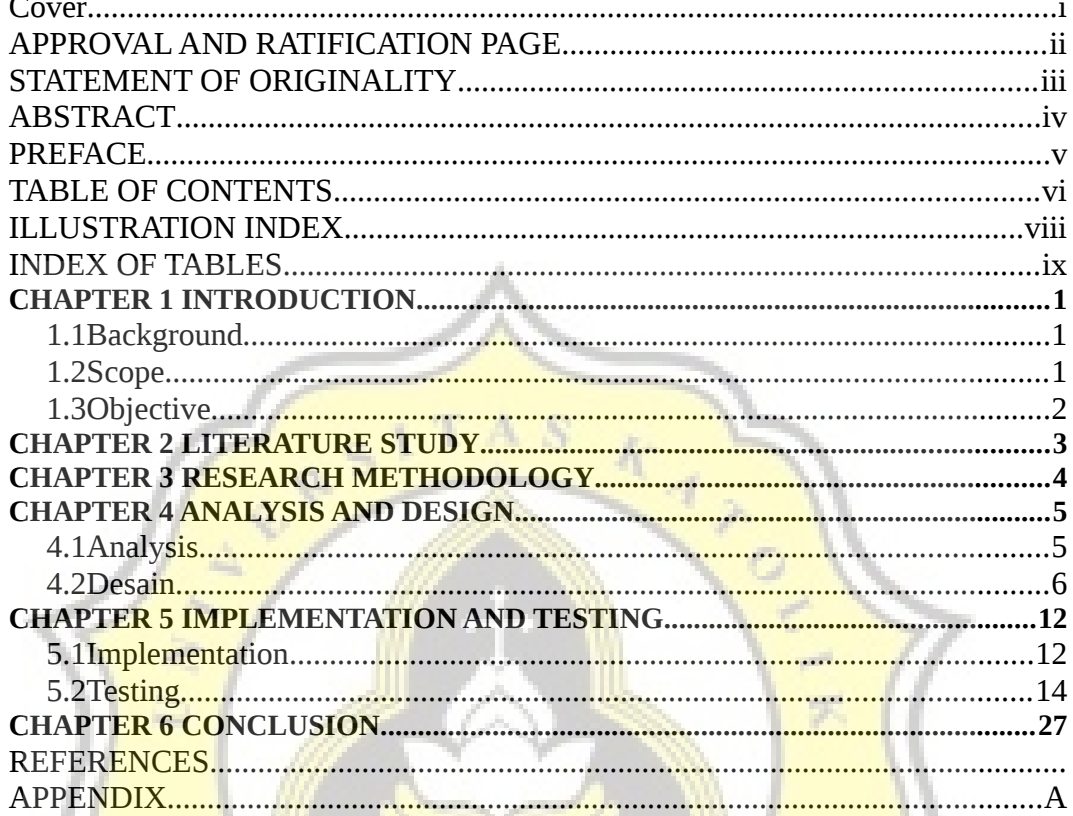

ü

 $\lambda$ 

EGIJ

## <span id="page-6-0"></span>**ILLUSTRATION INDEX**

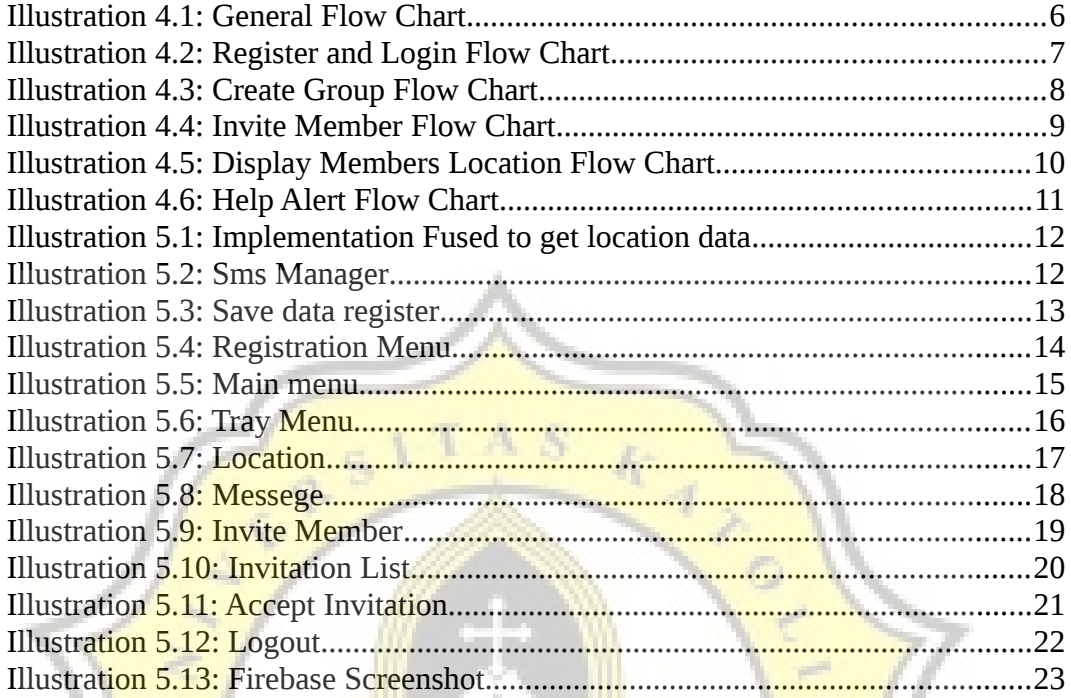

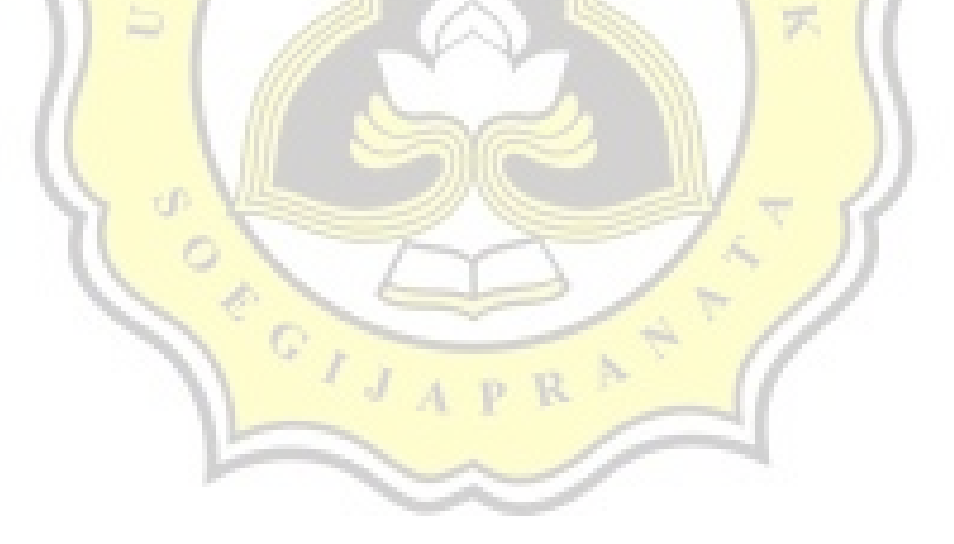

## <span id="page-7-0"></span>**INDEX OF TABLES**

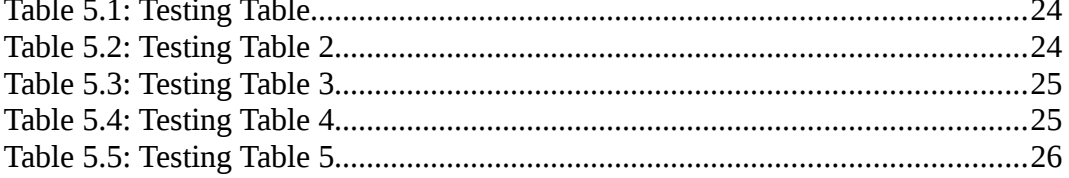

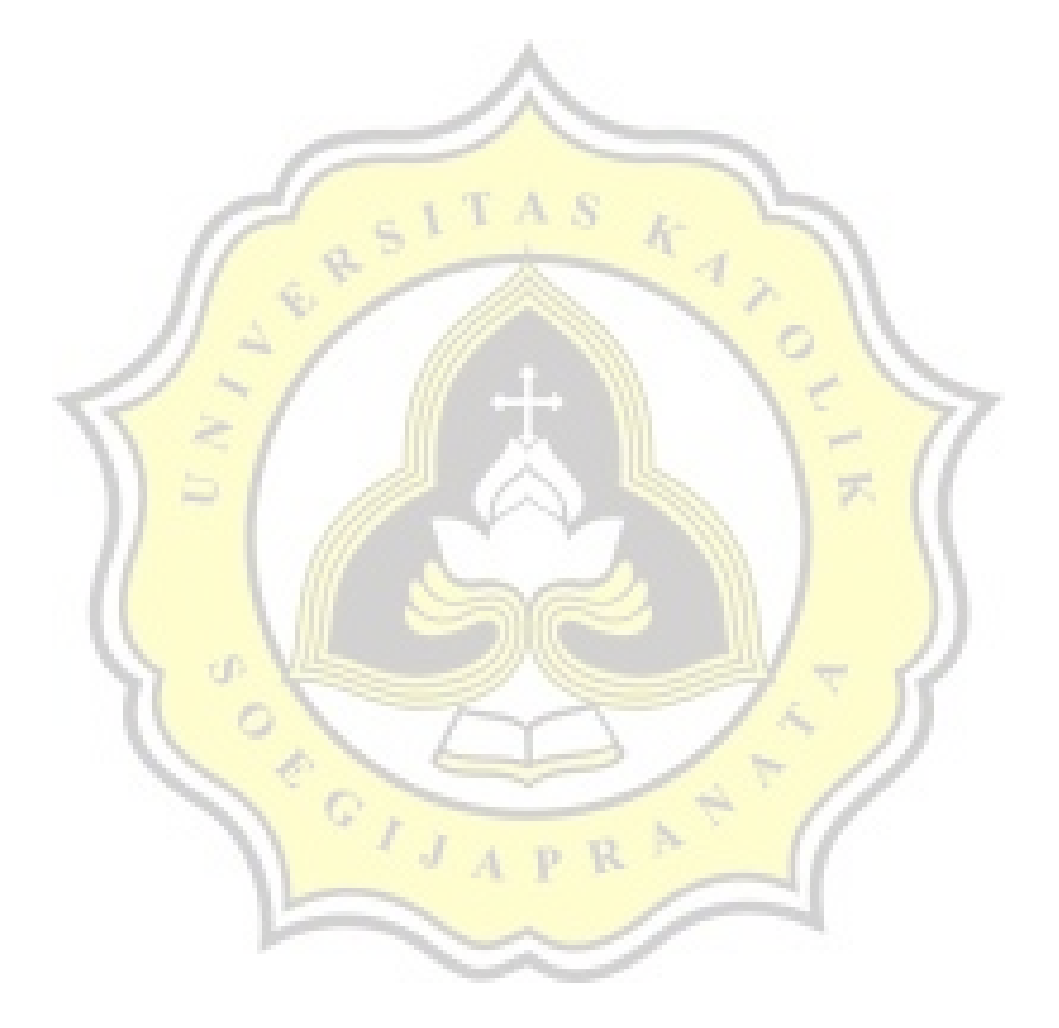